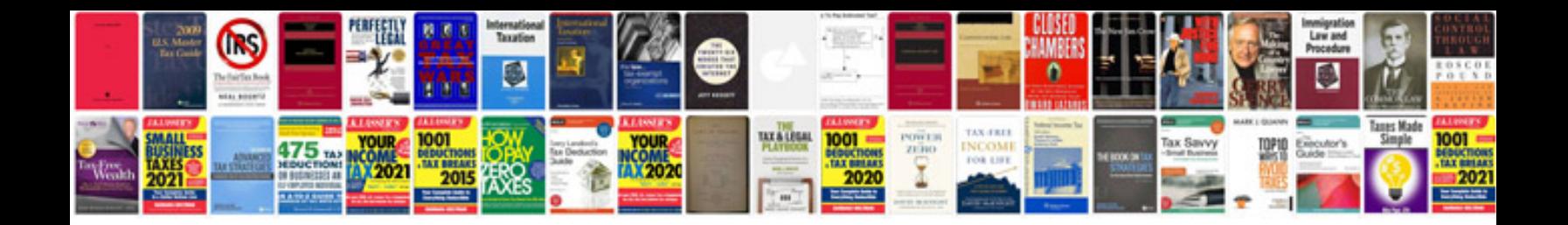

**Car sales invoice template free**

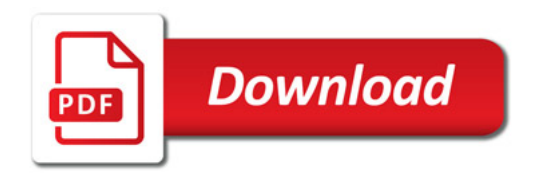

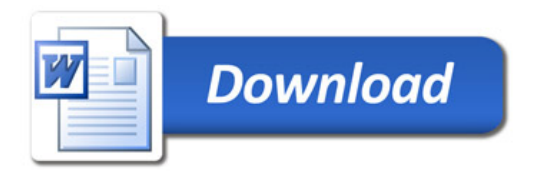